# Protecting Endangered Species from Pesticides

Using Stewardship, Co-creation and Emergent Solutions

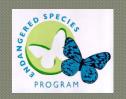

Rich Marovich Staff Environmental Scientist Endangered Species Program California Department of Pesticide Regulation (530) 902-1794

## Three Levels of Complexity

| Type of<br>Complexity | Definition                                           | Ordinary<br>Approach for<br>Simple<br>Problems | Extraordinary<br>Approach for<br>Complex<br>Problems |
|-----------------------|------------------------------------------------------|------------------------------------------------|------------------------------------------------------|
| Social                | Diverse perspective<br>and interests                 | Experts and<br>Authorities                     | Actors and stakeholders                              |
| Dynamic               | Cause and effect<br>are distant in time<br>and space | Piece by piece                                 | System as a<br>whole                                 |
| Generative            | Future is unfamiliar<br>and undetermined             | Existing solutions                             | Emerging solutions                                   |
| (Kahane, 2010)        |                                                      |                                                |                                                      |

DANGER

## Decision Making Styles Employed – Zones of Complexity

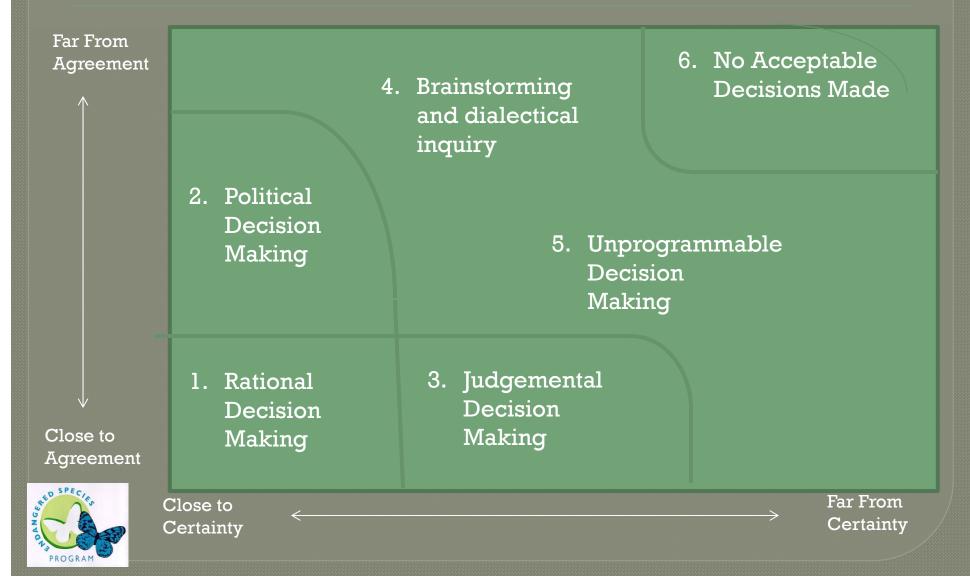

## Four Ways of Talking and Listening

Source in Social Time: The Future Enacting emerging realities

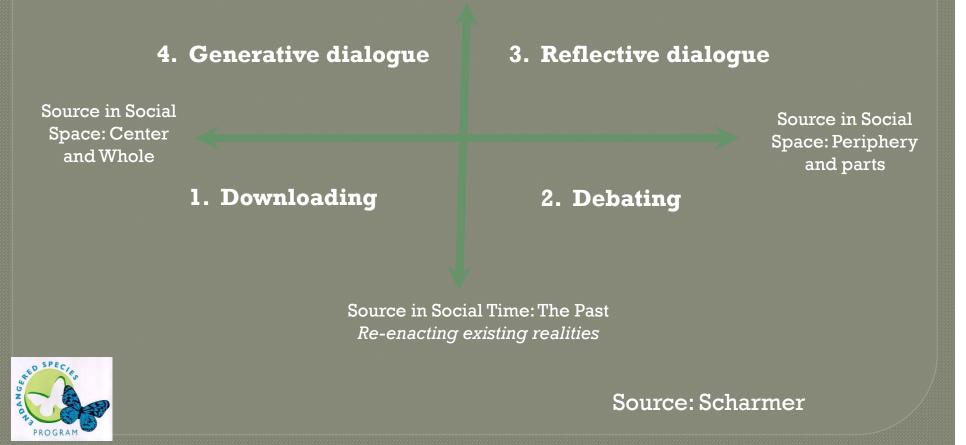

## A Socio-Ecological Problem

### A human problem informed by science

- Too complex to be solved
- Cannot be formulated or tested for a true or false result
- Most of the relevant data is unknowable
- No right or wrong solution
- Situation can only be improved by good faith actions of stakeholders with diverse views enabling and empowering each other.

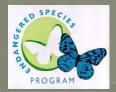

## PRESCRIBE Mobile

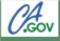

#### PRESCRIBE

### Pesticide Regulation

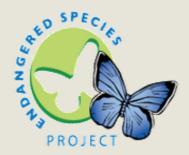

Identify limits on pesticides to protect endangered species.

#### Welcome to **PRESCRIBE**.

| 0       | Location Search |           |  |
|---------|-----------------|-----------|--|
|         |                 |           |  |
| •       | ۵               |           |  |
| About   | Help            | Full Site |  |
| PROGRAM |                 |           |  |

PRESCRIBE is now available for mobile devices such as smart Phones, tablets, etc.

It can be accessed at: http://mobile.cdpr.ca.gov/prescribe

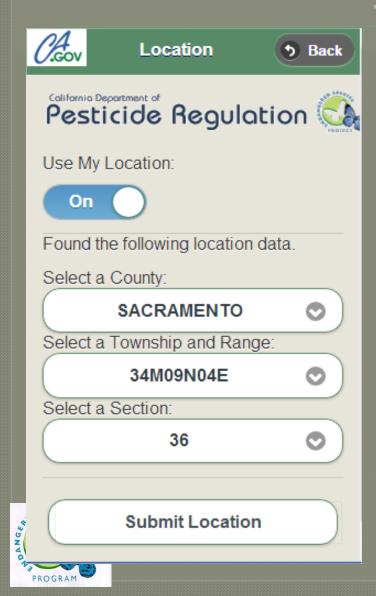

## PRESCRIBE Mobile App

Location search <u>Use My Location</u>: Easy to use, particularly for those not familiar with the Township/Range/Section (TRS) coordinates system. The program finds the corresponding County and TRS coordinates based on where your mobile device is at that moment.

## PRESCRIBE Mobile App

0.GOV

Product Search 5 Back

### Pesticide Regulation

Location Parameters:

County: SACRAMENTO Township: 09N Range: 04E Section: 36

Enter Product Name Keyword or EPA Registration #:

Sawyer

DANGER

PROGRAM

Search

#### **Product Search**

- Type the product name or U.S. EPA Registration Number, then...
- Tap the "Search" button.

## PRESCRIBE Mobile App

Products Back California Department of Pesticide Regulation 🔀 FAMILY SIZE SAWYER PREMIUM... Reg#: 1021-1600-ZA-58188 FAM FAMILY SIZE SAWYER SERIOUS .... Reg#: 1021-1600-ZC-58188 M INSECT REPELLENT BROAD SPECTRUM GOREADY INSECT REPELLENT ... Reg#: 54287-13-AA-84176 7 PLUS 5% MGK 264, 2.5% MGK 326 GOREADY INSECT REPELLENT ....

Product Results Screen

By tapping on a product's box, a "ticker" scrolls the full name of the product or EPA Registration Number.

By tapping in the middle of a product box we get to the full report.

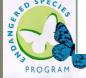

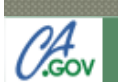

#### Full Report 💿 Back

Pesticide Regulation

For the following location:

County: SACRAMENTO Township: 09N Range: 04E Section: 36

The following product has these use limits:

Product: SAWYER PERMETHRIN TICK REPELLENT

Active Ingredients

Use Limits: 10, 15, 16, 17

Use Limits Key

16

PROGRAM

10 Do not use in currently occupied habitat (se...

15 Provide a 20-foot minimum strip of vegetatio...

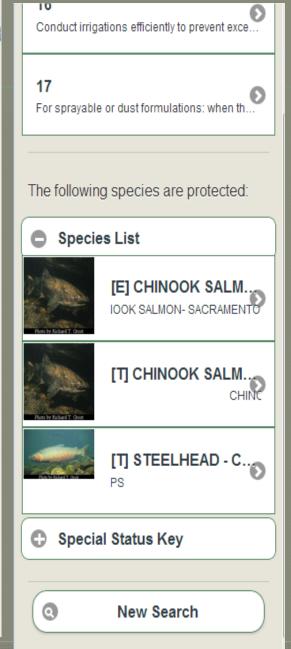

## PRESCRIBE Mobile App

### Full Report Screen

By tapping on each box, it can be expanded.

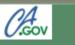

Species Detail

Back

Pesticide Regulation

#### STEELHEAD -CENTRAL VALLEY DPS

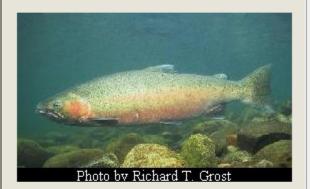

#### Scientific Name

ONCORHYNCHUS MYKISS IRIDEUS

#### **Species Description**

A genetically distinct and evolutionarily significant anadromous or freshwater fish related to rainbow and cutthroat trout

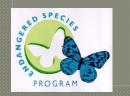

#### **General Habitat Information**

POPULATIONS IN THE

### PRESCRIBE Mobile App

### **Species Details Screen**

## Any Questions?

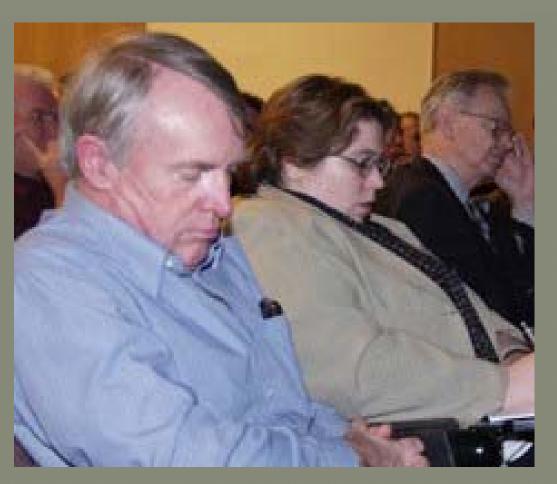

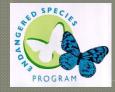

http://www.cdpr.ca.gov/docs/endspec/index.htm